# **BAB III PROSEDUR PENELITIAN**

#### **3.1 Metode Penelitian**

Metode penelitian yang digunakan oleh peneliti adalah metode penelitian *quasi experimental* (eksperimen semu)*.* Menurut Sugiyono (2019) *quasi experimental* merupakan penelitian yang mendekati eksperimen sungguhan (*true experimental*). Desain eksperimen semu memiliki kelas kelas eksperimen dan kelas kontrol, akan tetapi kelas kontrol tidak dapat berfungsi sepenuhnya untuk mengontrol variabel-variabel luar yang memengaruhi pelaksanaan eksperimen.

Tujuan dari penelitian eksperimen kuasi ini yaitu untuk memperoleh informasi yang dapat diperoleh dari eskperimen yang sesungguhnya dengan keadaan yang tidak memungkinkan untuk mengontrol atau memanipulasi semua variabel yang relevan (Suryabrata, 2018). Cara untuk mengetahuinya yaitu membandingkan satu atau lebih kelompok eksperimen yang diberikan *treatment*  dengan satu kelompok pembanding yang tidak diberi perlakuan.

Penelitian ini menggunakan metode *Quasi Eksperimental Design*. Dalam metode quasi eksperimen tidak semua aspek dalam penelitian ini diberikan perlakuan oleh peneliti, tetapi ada beberapa hal yang tetap seperti keadaan awal seperti subjek yang akan dijadikan sampel penelitian, dimana peneliti mengambil sampel berdasarkan kelompok yang sudah ada yaitu kelas-kelas yang sudah terbentuk.

#### **3.2 Variabel Penelitian**

Variabel penelitian adalah suatu atribut atau sifat atau nilai dari orang, obyek, organisasi atau kegiatan yang mempunyai variasi tertentu uang ditetapkan oleh peneliti untuk dipelajari dan kemudian ditarik kesimpulannya (Sugiyono, 2019b). Variabel bebas adalah variabel yang dapat mempengaruhi atau bisa disebut dengan sebab akibat terjadinya perubahan atau timbulnya variabel terikat, sedangkan variabel terikat adalah variabel yang dipengaruhi karena adanya variabel bebas (Sugiyono, 2017).

Berdasarkan pendapat para ahli tentang variabel, maka dalam penelitian ini terdapat dua variabel, diantaranya:

### **3.2.1 Variabel Terikat**

Variabel terikat dalam penelitian ini adalah keterampilan berpikir kritis peserta didik.

### **3.2.2 Variabel Bebas**

Variabel bebas dalam penelitian ini adalah model *Problem Based Learning*  menggunakan media *Cmap Tools*

### **3.2.3 Definisi Operasional**

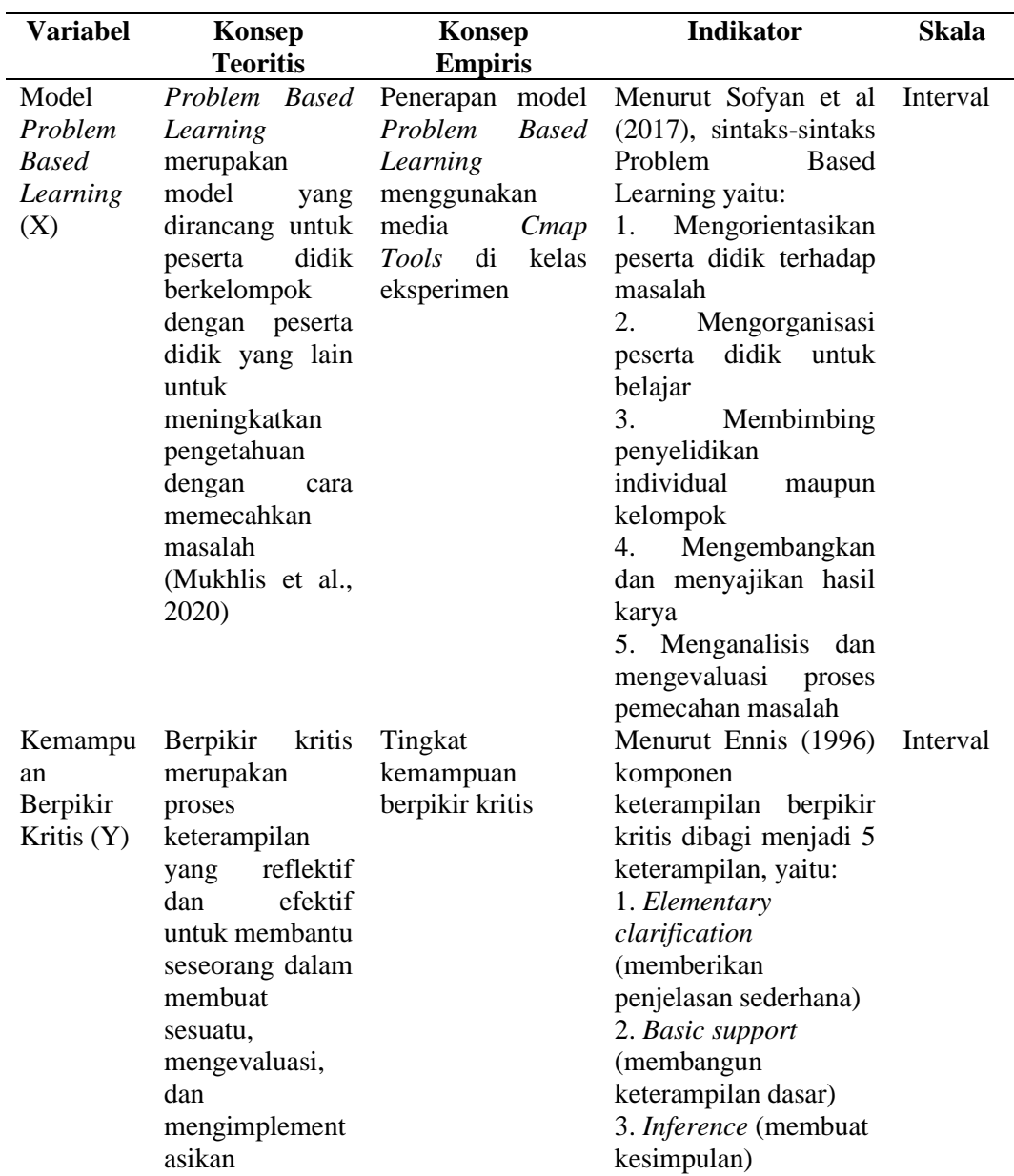

## **Operasionalisasi Variabel**

**Tabel 3.1**

keputusan sesuai dengan yang telah dipercaya (Siswono, 2016)

4. *Advanced clarification* (memberikan penjelasan lebih lanjut) 5. *Strategies and tactics* (mengatur strategi dan taktik)

#### **3.3 Desain Penelitian**

Desain penelitian ini menggunakan metode eksperimen dengan menggunakan metode penelitian *Quasi Experimental Design* yang desain penelitiannya adalah *Nonequivalent Control Group Design.* Menurut Sugiyono (2019:118) mengatakan bahwa "Desain quasi eksperimental merupakan pengembangan dari true eksperimental design yang sulit dilaksanakan. Dimana desain ini mempunyai kelompok kontrol, tetapi tidak dapat berfungsi sepenuhnya untuk mengontrol variabel-variabel luar yang memengaruhi pelaksanaan eksperimen".

Dalam bentuk *Nonequivalent Control Group Design* hanya pada desain ini kelompok eksperimen maupun kelompok kontrol tidak dipilih secara random tetapi ditentukan sendiri oleh peneliti (Sugiyono, 2019:120). Jadi, dua kelompok objek akan dipilih yaitu kelas eksperimen dan kelas kontrol.

Kelas eksperimen diberikan perlakuan atau diajarkan dengan menggunakan model *Problem Based Learning* menggunakan media *Cmap Tools*, sedangkan kelas kontrol menggunakan model pembelajaran langsung.

**Tabel 3.2**

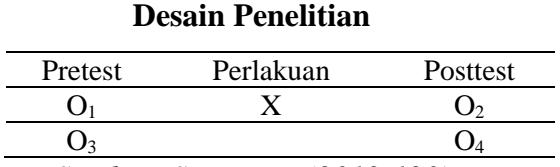

*Sumber: Sugiyono, (2019:120)*

Keterangan:

X : Perlakuan (*Treatment*)

O<sup>1</sup> : *Pretest* di kelas eksperimen (PBL menggunakan *Cmap Tools*)

O<sup>2</sup> : *Pretest* di kelas kontrol (PBL tidak menggunakan *Cmap Tools*)

O<sup>3</sup> : *Posttest* di kelas eksperimen (PBL menggunakan *Cmap Tools*)

O<sup>4</sup> : *Posttest* di kelas kontrol (PBL menggunakan *Cmap Tools*)

#### **3.4 Populasi dan Sampel**

### 1) Populasi

Populasi merupakan wilayah generalisasi yang terdiri dari: obyek atau subyek yang mempunyai kualitas dan karakteristik tertentu yang ditetapkan oleh penelitian untuk dipelajari dan kemudian ditarik kesimpulannya (Sugiyono, 2017).

Populasi dalam penelitian ini adalah seluruh kelas XI IPS SMAN 10 Tasikmalaya Tahun Ajaran 2022/2023 dengan jumlah peserta didik 198 orang. Untuk lebih jelasnya perhatikan tabel 3.3 berikut.

#### **Tabel 3.3**

#### **Populasi Penelitian**

Jumlah siswa kelas XI IPS Tahun Ajaran 2022/2023

| No                          |           | Kelas Lumlah Peserta Didik |
|-----------------------------|-----------|----------------------------|
|                             | $X$ IPS 1 | 34                         |
| $\mathcal{D}_{\mathcal{L}}$ | $X$ IPS 2 | 36                         |
| 3                           | $X$ IPS 3 | 20                         |
|                             | $X$ IPS 4 | 36                         |
| 5                           | $X$ IPS 5 | 37                         |
|                             | $X$ IPS 6 | 35                         |

*Sumber: Guru Ekonomi SMAN 10 Tasikmalaya*

#### 2) Sampel

Menurut Sugiyono (2018), mengemukakan bahwa sampel ialah bagian dari jumlah dan karakteristik yang dimiliki oleh populasi tersebut. Dalam penelitian ini sampel yang digunakan sebanyak dua kelas yaitu kelas eksperimen dan kelas kontrol yang diambil dari populasi siswa kelas XI IPS SMAN 10 Tasikmalaya. Pengambilan sampel dilakukan dengan menggunakan teknik *purposive sampling*. Menurut Sugiyono (2019), mengatakan bahwa *sampling purposive* adalah teknik penentuan sampel dengan pertimbangan tertentu. Sampel dalam penelitian ini diambil dengan melakukan pertimbangan waktu dan kondisi yang diberikan oleh guru mata pelajaran ekonomi agar proses pembelajaran berjalan secara efektif dan efisien. Untuk itulah diambil dua sampel, yaitu terdapat pada tabel 3.4.

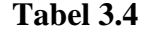

| N <sub>0</sub> | Kelas    | Laki-laki Perempuan Jumlah |    | Keterangan       |
|----------------|----------|----------------------------|----|------------------|
|                | XI IPS 2 |                            |    | Kelas Eksperimen |
|                | XI IPS 6 |                            | 35 | Kelas Kontrol    |

**Sampel Penelitian**

Sumber: Guru Mata Pelajaran Ekonomi

Sampel yang digunakan berbeda jumlah siswanya dikarenakan beberapa pertimbangan, salah satunya adalah pada kelas XI IPS 2 dan XI IPS 6 memiliki nilai rata-rata yang rendah, maka dari itu peneliti menggunakan sampel XI IPS 2 dan XI IPS 6 untuk meningkatkan kemampuan belajarnya khususnya pada kemampuan berpikir kritis siswa.

#### **3.5 Teknik Pengumpulan Data**

Menurut Ahmad & Nurjaman (2013), mengatakan bahwa tes adalah prosedur sistematis yang dibuat dalam bentuk tugas-tugas yang distandarisasikan dan diberikan kepada individu atau kelompok untuk dikerjakan, dijawab atau direspon, baik dalam bentuk tertulis, lisan maupun perbuatan.

Teknik pengumpulan data yang digunakan dalam penelitian ini adalah dengan teknik tes yaitu *pretest* dan *posttest* dari keterampilan berpikir kritis dengan soal uraian yang jumlah soalnya sebanyak 16 soal.

#### **3.6 Instrumen Penelitian**

Instrumen yang digunakan dalam penelitian ini adalah tes kemampuan berpikir kritis, yaitu berupa soal dalam bentuk uraian yang akan diberikan kepada peserta didik berupa pretest dan posttest untuk dikerjakan secara individu. Alat tes kemampuan berpikir kritis disusun berdasarkan indikator untuk mengukur kemampuan berpikir kritis peserta didik. Terdapat dua keterangan yaitu soal digunakan berarti soal tersebut layak digunakan dan layak diisi oleh siswa karena sudah diuji coba dan divalidasi terlebih dahulu sebelum soal dapat diakses siswa, dan ada juga yang soal bertanda (\*) yang artinya soal tidak digunakan berarti soal tersebut tidak layak digunakan setelah diuji coba dan divalidasi terlebih dahulu. Kisi-kisi kemampuan berpikir kritis dapat dilihat pada tabel 3.5

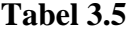

#### **Kisi-kisi Instrumen Penelitian**

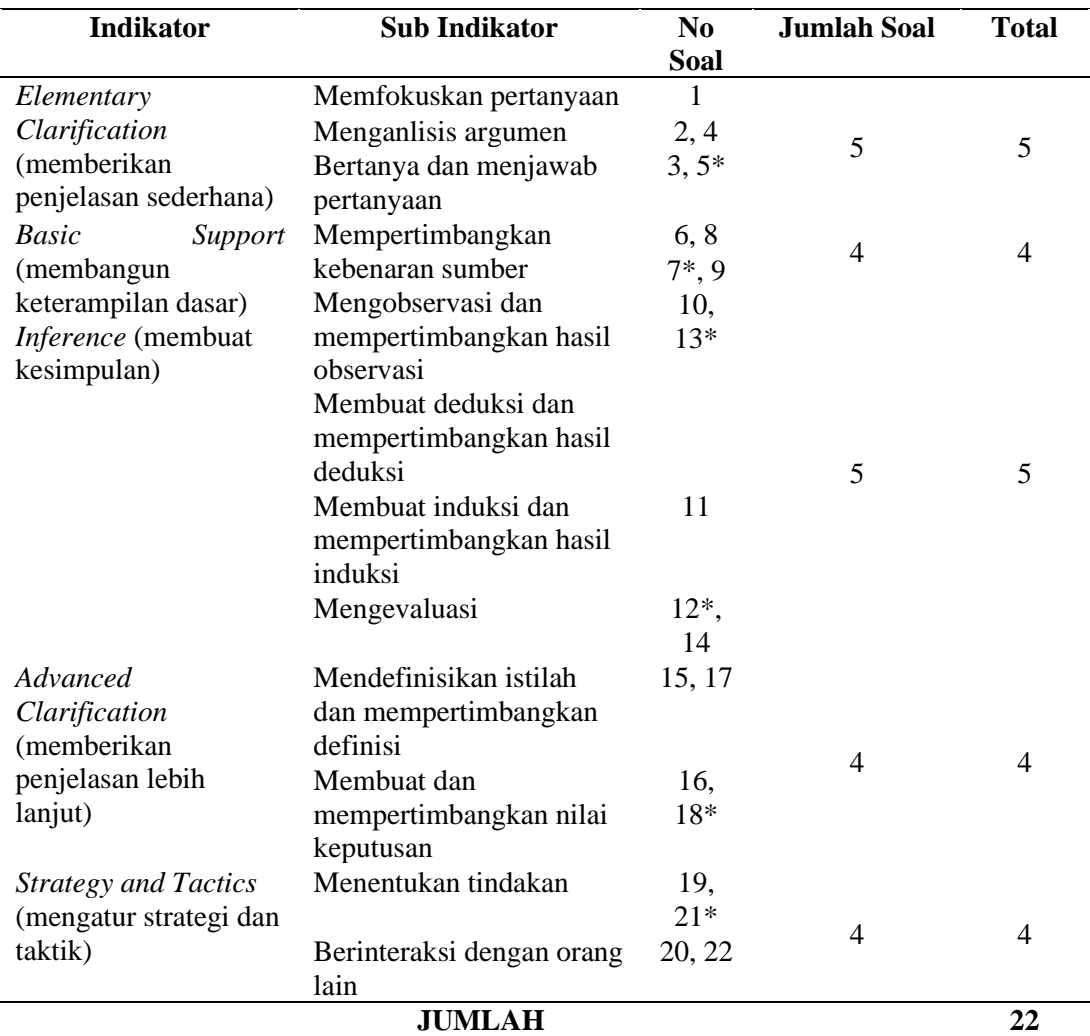

**(\*) =** soal tidak digunakan

#### **3.6.1 Uji Coba Instrumen**

Uji coba instrumen akan dilakukan di kelas XI IPS SMAN 10 Tasikmalaya. Tujuan akan dilakukannya uji coba instrumen penelitian ini adalah untuk mengetahui kelayakan instrumen yang akan digunakan dalam penelitian yang meliputi validitas dan reliabilitas.

### **3.6.2 Uji Validitas**

Uji validitas dilakukan untuk menentukan tingkat kecocokan antara hasil tes dengan kriteria yang telah ditentukan. Menurut Sugiyono (2013:267), validitas adalah derajat ketetapan antara data yang terjadi pada obyek penelitian dengan

daya yang dapat dilaporkan oleh peneliti. Dengan demikian data yang valid adalah data yang tidak berbeda antar data yang dilaporkan oleh peneliti dengan data yang sesungguhnya terjadi pada obyek penelitian.

Uji validitas penelitian ini memiliki tujuan untuk mengetahui validitas setiap item soal dan untuk mengetahui apakah dari soal yang telah dibuat itu benar atau tidak, sehingga hasil yang diharapkan memiiliki validitas yang tinggi. Dalam penelitian ini uji validitas akan diukur menggunakan *SPSS 25 for windows*. Kriteria soal dikatakan valid atau tidak tergantung pada hasil output SPSS yang dilihat dari nilai probabilitas atau sig (2-tailed) dibandingkan dengan taraf signifikansi 5% atau 0,05. Jika nilai probabilitas atau sig (2-tailed) > 0,05 maka soal dikatakan tidak valid, dan jika probabilitas atau sig (2-tailed) < 0,05 maka soal dikatakan valid. Jika instrumen itu valid menurut (Arikunto, Suharsimi (2013) maka dilihat kriteria-kriteria penafsiran mengenai indeks korelasinya disajikan pada tabel 3.6 sebagai berikut:

### **Tabel 3.6**

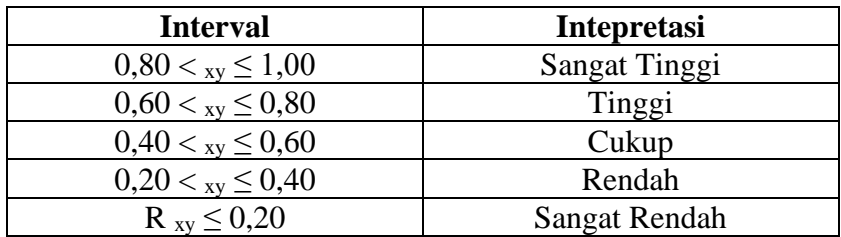

#### **Intepretasi Nilai r**

Berikut ini merupakan hasil dari uji validitas penelitian ini disajikan pada tabel 3.7 berikut ini:

| N <sub>o</sub><br><b>Soal</b> | $\mathbf{r}$  | r<br><b>Tabel</b> | Sig. (2-tailed) | Kesimpulan         | Interpretasi  |
|-------------------------------|---------------|-------------------|-----------------|--------------------|---------------|
|                               | <b>Hitung</b> |                   |                 |                    |               |
| 1                             | 0,718         | 0,361             | 0,000           | Valid              | Sangat Tinggi |
| $\overline{c}$                | 0,549         | 0,361             | 0,002           | Valid              | Tinggi        |
| 3                             | 0,718         | 0,361             | 0,000           | Valid              | Sangat Tinggi |
| $\overline{4}$                | 0,509         | 0,361             | 0,004           | Valid              | Tinggi        |
| 5                             | 0,239         | 0,361             | 0,203           | <b>Tidak Valid</b> | Cukup         |
| 6                             | 0,718         | 0,361             | 0,000           | Valid              | Sangat Tinggi |
| 7                             | 0,291         | 0,361             | 0,118           | <b>Tidak Valid</b> | Cukup         |
| 8                             | 0,549         | 0,361             | 0,002           | Valid              | Tinggi        |
| 9                             | 0,536         | 0,361             | 0,002           | Valid              | Tinggi        |
| 10                            | 0,471         | 0,361             | 0,009           | Valid              | Tinggi        |
| 11                            | 0,549         | 0,361             | 0,002           | Valid              | Tinggi        |
| 12                            | 0,336         | 0,361             | 0,069           | <b>Tidak Valid</b> | Cukup         |
| 13                            | 0,327         | 0,361             | 0,077           | <b>Tidak Valid</b> | Cukup         |
| 14                            | 0,380         | 0,361             | 0,038           | Valid              | Cukup         |
| 15                            | 0,471         | 0,361             | 0,009           | Valid              | Tinggi        |
| 16                            | 0,536         | 0,361             | 0,002           | Valid              | Tinggi        |
| 17                            | 0,718         | 0,361             | 0,000           | Valid              | Sangat Tinggi |
| 18                            | 0,076         | 0,361             | 0,689           | <b>Tidak Valid</b> | Sangat Rendah |
| 19                            | 0,536         | 0,361             | 0,002           | Valid              | Tinggi        |
| 20                            | 0,718         | 0,361             | 0,000           | Valid              | Sangat Tinggi |
| 21                            | 0,185         | 0,361             | 0,327           | <b>Tidak Valid</b> | Rendah        |
| 22                            | 0,509         | 0,361             | 0,004           | Valid              | Tinggi        |

**Tabel 3.7**

Uji Validitas Instrumen Kemampuan Berpikir Kritis

Sumber: Pengolahan Data Peneliti 2023

Berdasarkan interpretasi validitas pada tabel diatas, berikut rangkuman analisis validitas butir soal uji coba instrument penelitian disajikan pada tabel 3.8 berikut ini:

### **Tabel 3.8**

## **Rangkuman Hasil Interpretasi Uji Validitas**

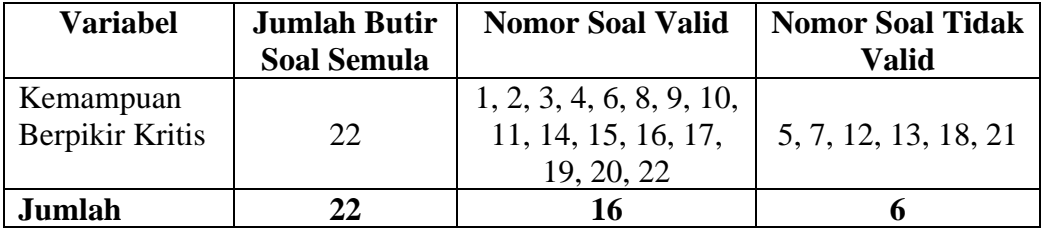

Sumber: Data diolah 2023

Berdasarkan tabel diatas terlihat bahwa dari 22 butir soal yang diajukan sebagai instrumen penelitian terdapat 16 butir soal yang memenuhi syarat validitas, sedangkan 6 butir soal yang tidak memenuhi validitas instrumen penelitian.

### **3.6.3 Uji Reliabilitas**

Reliabilitas menunjukan pada satu pengertian bahwa sesuatu instrumen cukup dapat dipercaya untuk digunakan sebagai alat pengumpul data karena instrumen tersebut sudah baik (Arikunto & Suharsimi, 2013). Reliabilitas yang digunakan untuk mengukur tes ini adalah dengan menggunakan *SPSS 25 for Windows.* Adapun kriteria reliabilitas instrumen disajikan pada tabel 3.9.

#### **Tabel 3.9**

**Kriteria Reliabilitas Instrumen**

| <b>Interval</b>       | <b>Kriteria</b> |
|-----------------------|-----------------|
| $0.91 \le r \le 1.00$ | Sangat Tinggi   |
| $0.71 \le r \le 0.90$ | Tinggi          |
| $0.41 \le r \le 0.70$ | Sedang          |
| $0,21 \le r < 0,40$   | Rendah          |
| R < 0,20              | Sangat Rendah   |
|                       |                 |

Sumber: Guilford, J.P (Wijaya, 2021)

Berdasarkan perhitungan uji reliabilitas instrumen pada *SPSS 25 for Windows* dapat dilihat pada tabel 3.10 berikut:

**Tabel 3.10**

#### **Hasil Uji Reliabilitas**

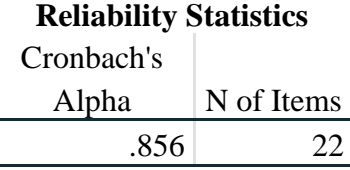

Berdasarkan tabel 3.9 diatas dapat dilihat bahwa hasil uji reliabilitas yang diperoleh dari kemampuan berpikir kritis sebesar 0,856. Yang artinya bahwa kriteria reliabilitas instrumen berada pada interval  $0.71 \le r \le 0.90$  (tinggi).

### **3.6.4 Analisis Butir Soal**

1) Tingkat Kesukaran

Analisis tingkat kesukaran dilakukan untuk mengetahui tingkat kesukaran soal tes. Besarnya indeks tingkat kesukaran antara 0,00 sampai 1,00. Analisis tingkat kesukaran ini dilakukan dengan bantaun aplikasi *Anates V.4 for Windows*.

**Tabel 3.11**

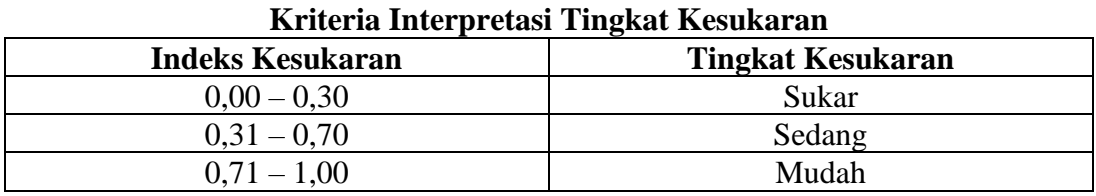

Sumber: (Fatimah & Alfath, 2019)

Berikut ini merupakan data hasil dari perhitungan tingkat kesukaran hasil uji coba instrument tes kemampuan berpikir kritis siswa, seperti pada tabel berikut ini:

| Tiash Anansis Dutti 50ai Tingkat Kesukaran |                          |                 |  |  |
|--------------------------------------------|--------------------------|-----------------|--|--|
| <b>No Soal</b>                             | <b>Tingkat Kesukaran</b> | <b>Tafsiran</b> |  |  |
|                                            | 0,72                     | Mudah           |  |  |
| $\overline{2}$                             | 0,77                     | Mudah           |  |  |
| 3                                          | 0,72                     | Mudah           |  |  |
| $\overline{4}$                             | 0,75                     | Mudah           |  |  |
| 5                                          | 0,89                     | Sangat Mudah    |  |  |
| 6                                          | 0,72                     | Mudah           |  |  |
| 7                                          | 0,77                     | Mudah           |  |  |
| 8                                          | 0,77                     | Mudah           |  |  |
| 9                                          | 0,77                     | Mudah           |  |  |
| 10                                         | 0,85                     | Sangat Mudah    |  |  |
| 11                                         | 0,77                     | Mudah           |  |  |
| 12                                         | 0,79                     | Mudah           |  |  |
| 13                                         | 0,64                     | Sedang          |  |  |
| 14                                         | 0,72                     | Mudah           |  |  |
| 15                                         | 0,85                     | Sangat Mudah    |  |  |
| 16                                         | 0,77                     | Mudah           |  |  |
| 17                                         | 0,72                     | Mudah           |  |  |
| 18                                         | 0,75                     | Mudah           |  |  |
| 19                                         | 0,77                     | Mudah           |  |  |
| 20                                         | 0,72                     | Mudah           |  |  |
| 21                                         | 0,77                     | Mudah           |  |  |
| 22                                         | 0,75                     | Mudah           |  |  |

**Tabel 3.12 Hasil Analisis Butir Soal Tingkat Kesukaran**

Sumber: Hasil Analisis dan Pengolahan Data 2023

### 2) Daya Pembeda

Daya Pembeda bertujuan untuk menentukan kemampuan soal untuk membedakan antara siswa yang berkemampuan tinggi dengan siswa yang berkemampuan rendah. Daya pembeda dilakukan dengan bantuan aplikasi *Anates V.4 for windows.* 

**Tabel 3.13**

**Kriteria Daya Pembeda Daya Pembeda Kriteria**  Negatif Tidak Baik  $0,00 - 0,20$  Jelek  $0,21 - 0,40$  Cukup  $0,41 - 0,70$  Baik 0,71 – 1,00 Sangat Baik

Sumber: (Fatimah & Alfath, 2019)

Berikut ini merupakan data hasil dari perhitungan daya pembeda hasil uji coba 33nstrument tes kemampuan berpikir kritis siswa, seperti pada tabel berikut ini:

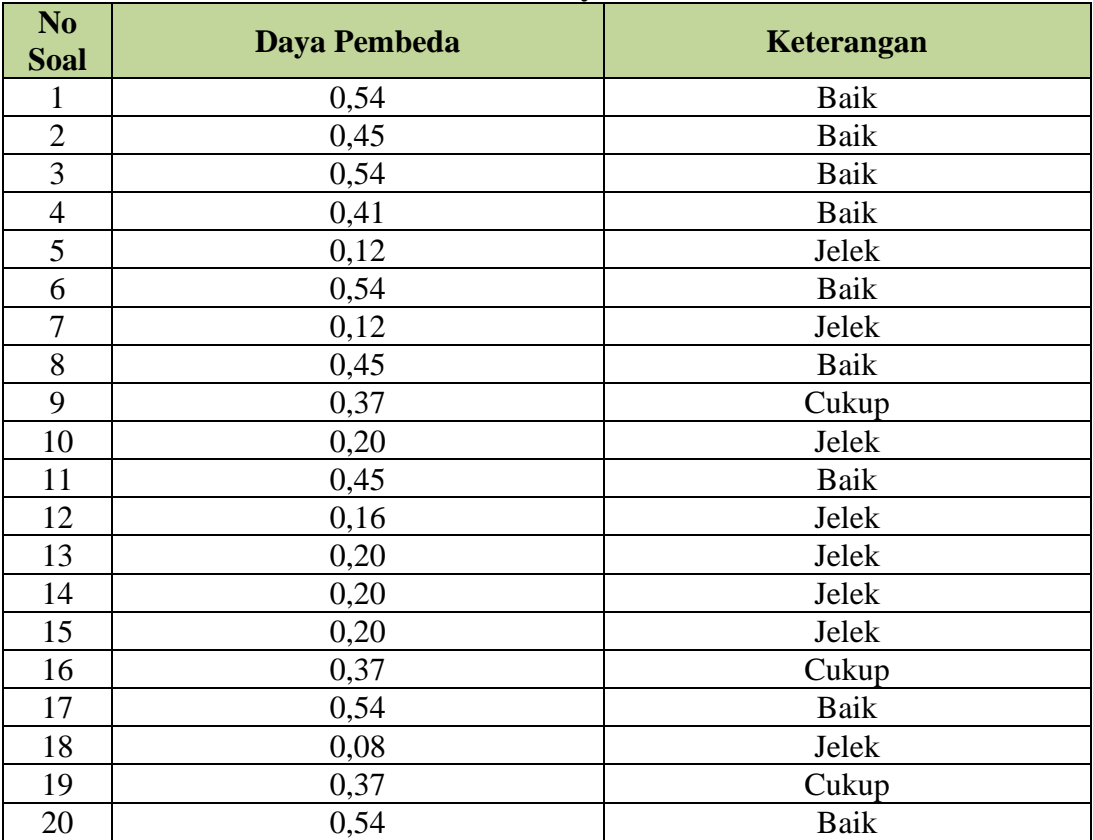

#### **Tabel 3.14 Hasil Analisis Daya Pembeda**

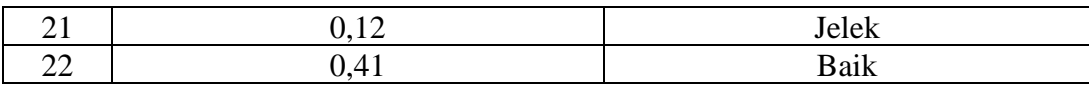

Sumber: Hasil Analisis dan Pengolahan Data 2023

#### **3.7 Teknik Analisis Data**

### **3.7.1 Teknik Pengolahan Data**

Data yang diperoleh dari penelitian ini meliputi hasil *posttest* pada kelas kontrol dan kelas eksperimen yang telah diberikan 16 butir soal. Data yang terkumpul dalam penelitian ini akan dilakukan analisis data yang meliputi langkah-langkah sebagai berikut:

1) Penghitungan N-Gain

Data skor kemampuan berpikir kritis siswa dari hasil *pretest-posttest*. Kemampuan berpikir kritis dapat dilihat dari nilai n-gain yang ternormalisasi.data N-gain digunakan untuk melihat peningkatan kemampuan siswa dan memberikan informasi kemampuan siswa. N-gain dapat dihitung menggunakan rumus sebagai berikut:

$$
N\text{-Gain} = \frac{Spost - Spre}{Smax - Spre}
$$

Keterangan :

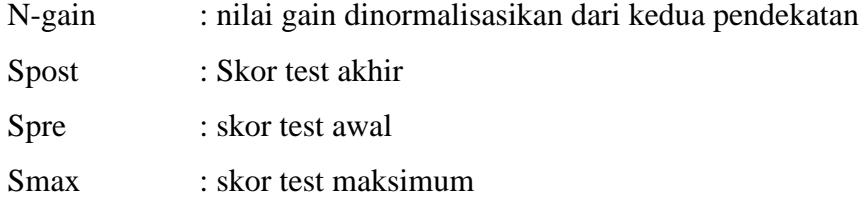

#### **Tabel 3.15**

### **Kriteria Skor N-Gain**

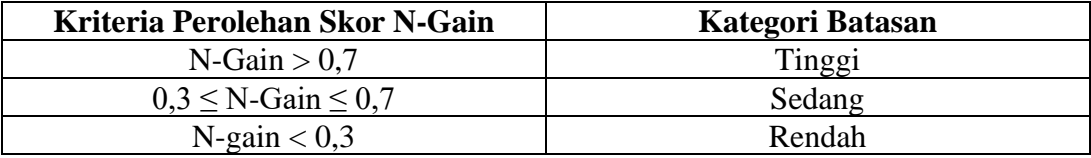

2) Uji Prasyarat Analisis

Uji prasyarat analisis terlebih dahulu dimulai dengan melakukan uji normalitas data dengan menggunakan uji *Kolmogorov-Smirnov* dan uji homogenitas dilakukan dengan uji *Levene*. Uji ini menggunakan bantuan *software* SPSS versi 25 *for windows*.

3) Uji Hipotesis

Apabila hasil uji prasyarat analisis ini menyatakan data terdistribusi normal dan homogen, maka dilanjutkan dengan uji hipotesis. Adapun uji hipotesis yang dilakukan pada penelitian ini yaitu:

a) Uji *Paired Sample T-Test*

Uji *Paired Sample T-Test* bertujuan untuk menguji kemampuan berpikir kritis sebelum dan sesudah perlakuan, yang dapat dilihat melalui hasil *pretest* dan hasil *posttest*. Perhitungan uji *Paired Sample T-Test* ini dilakukan dengan bantuan IBM *SPSS* Versi 25. Berdasarkan signifikansi bahwa jika signifikansi > 0.05 maka Ho diterima dan jika signifikansi < 0.05 maka Ho ditolak.

b) Uji *Independent Sample T-Test*

Uji *Independent Sample T-Test* bertujuan untuk menguji perbedaan kemampuan berpikir kritis yang menggunakan model *Problem Based Learning* dengan media *Cmaps Tools* dengan yang menggunakan model *Problem Based Learning* saja. Perhitungan uji *Independent Sample T-Test* dilakukan dengan bantuan IBM SPSS Versi 25. Berdasarkan signifikansi bahwa jika signifikansi > 0.05 maka Ho diterima dan jika signifikansi < 0.05 maka Ho ditolak.

#### **3.8 Langkah-langkah Penelitian**

Dalam penelitian ini, peneliti melaksanakan kegiatan penelitian yang secara umum terdiri dari tiga tahap, yaitu:

- 1) Tahap Persiapan
	- a) Melakukan konsultasi pengajuan judul dengan Pembimbing I dan Pembimbing II serta mengajukan judul yang akan diteliti ke Dewan Bimbingan Skripsi (DBS);
	- b) Melakukan observasi ke SMAN 10 Tasikmalaya dan berkonsultasi dengan guru mata pelajaran ekonomi;
	- c) Menyusun proposal penelitian dengan dibimbing oleh pembimbing I dan pembimbing II untuk diseminarkan;
- d) Mengajukan permohonan pelaksanaan seminar proposal;
- e) Melaksanakan seminar proposal penelitian sehingga mendapatkan tanggapan, saran, koreksi atau perbaikan proposal yang diajukan;
- f) Meminta surat izin penelitian dan izin uji coba instrumen;
- g) Menyusun instrumen penelitian;
- h) Melaksanakan uji coba instrumen penelitian;
- i) Mengolah hasil uji coba instrumen.
- 2) Tahap Pelaksanaan
	- a) Melaksanakan pretest di kelas eksperimen dan kelas kontrol;
	- b) Melaksanakan pembelajaran di kelas eksperimen dan kelas kontrol;
	- c) Melaksanakan posttest di kelas eksperimen dan kelas kontrol;
	- d) Mengumpulkan data yang diperoleh selanjutnya untuk diolah dan dianalisis.
- 3) Tahap Pengolahan dan Analisis Data
	- a) Melakukan pengolahan dan analisis data dari soal yang telah diisi oleh peserta didik;
	- b) Membuat kesimpulan dari data yang diperoleh;
	- c) Menyusun data hasil penelitian untuk penyusunan skripsi.

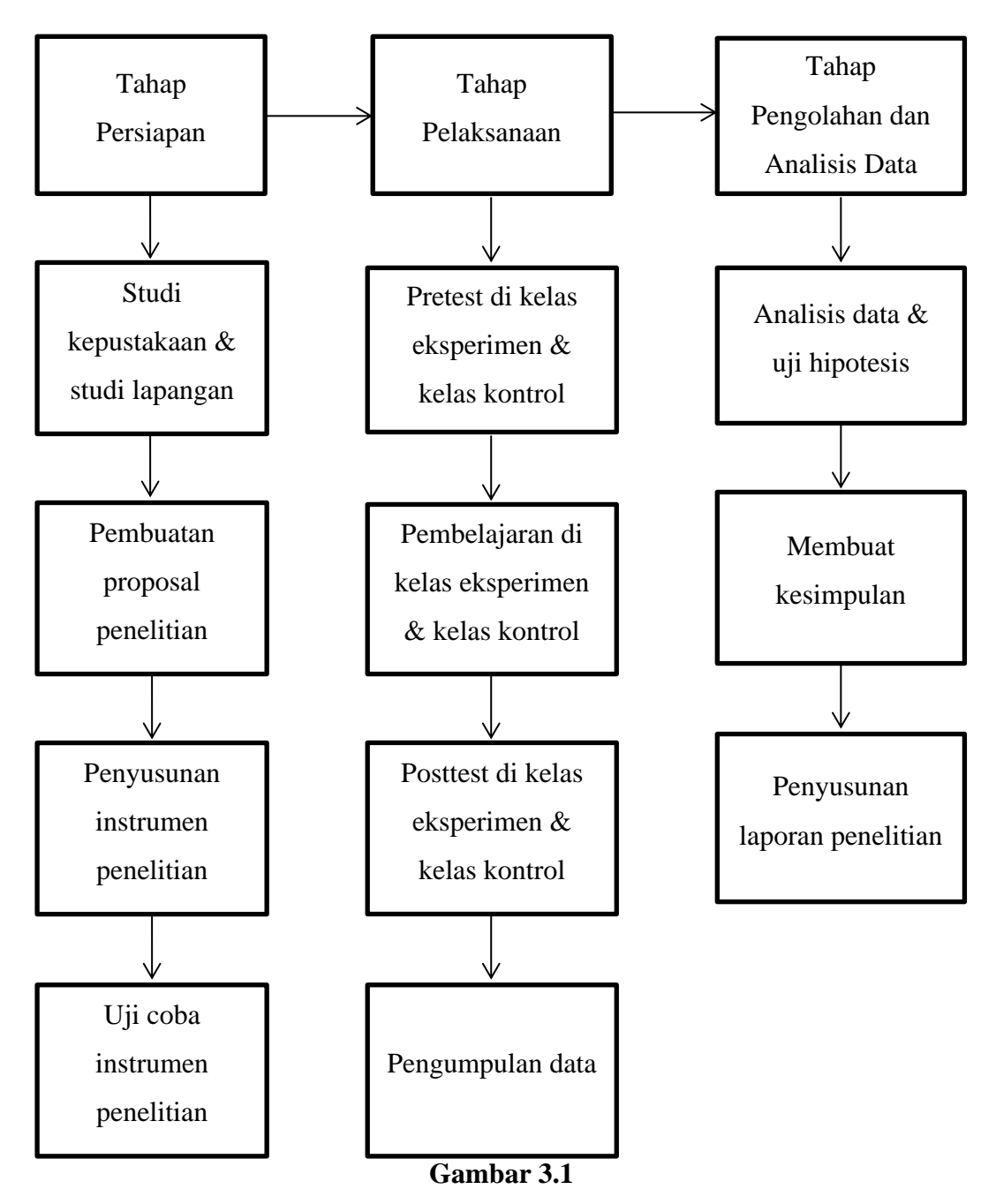

**Langkah-langkah Penelitian**

## **3.9 Tempat dan Waktu Penelitian**

## **1. Tempat Penelitian**

Penelitian ini akan dilaksanakan di kelas X IPS SMAN 10 Tasikmalaya yang terletak di Jl. Karikil Km. 01, Kelurahan Karikil, Kecamatan Mangkubumi, Kota Tasikmalaya.

## **2. Waktu Penelitian**

Penelitian ini akan dilaksanakan di kelas X IPS SMAN 10 Tasikmalaya. Waktu penelitian dimulai dari bulan Oktober 2022 sampai bulan Desember 2023. Waktu penelitian secara lebih rinci disajikan pada tabel 3.16 berikut ini.

## **Tabel 3.16**

## **Waktu Penelitian**

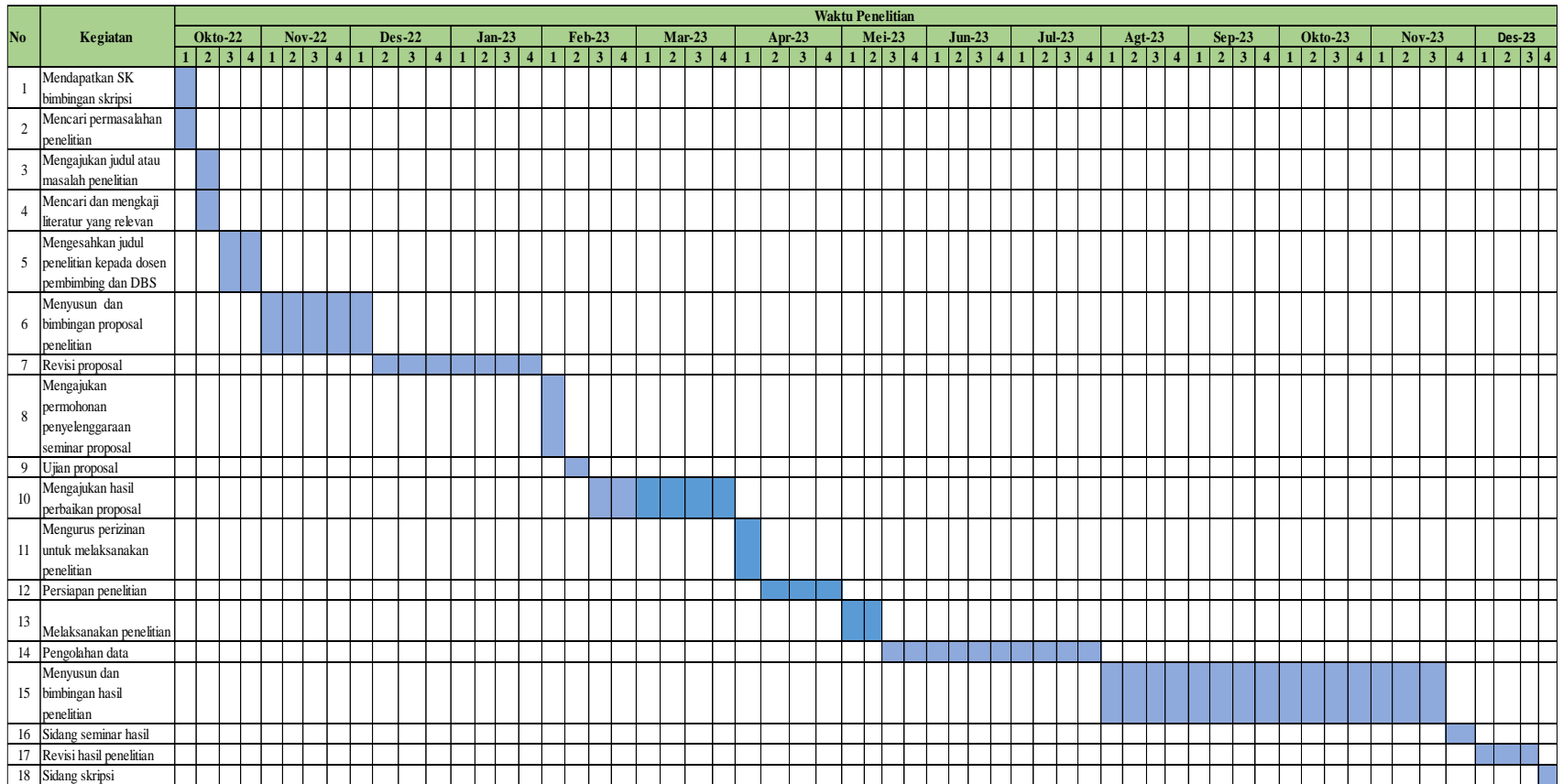